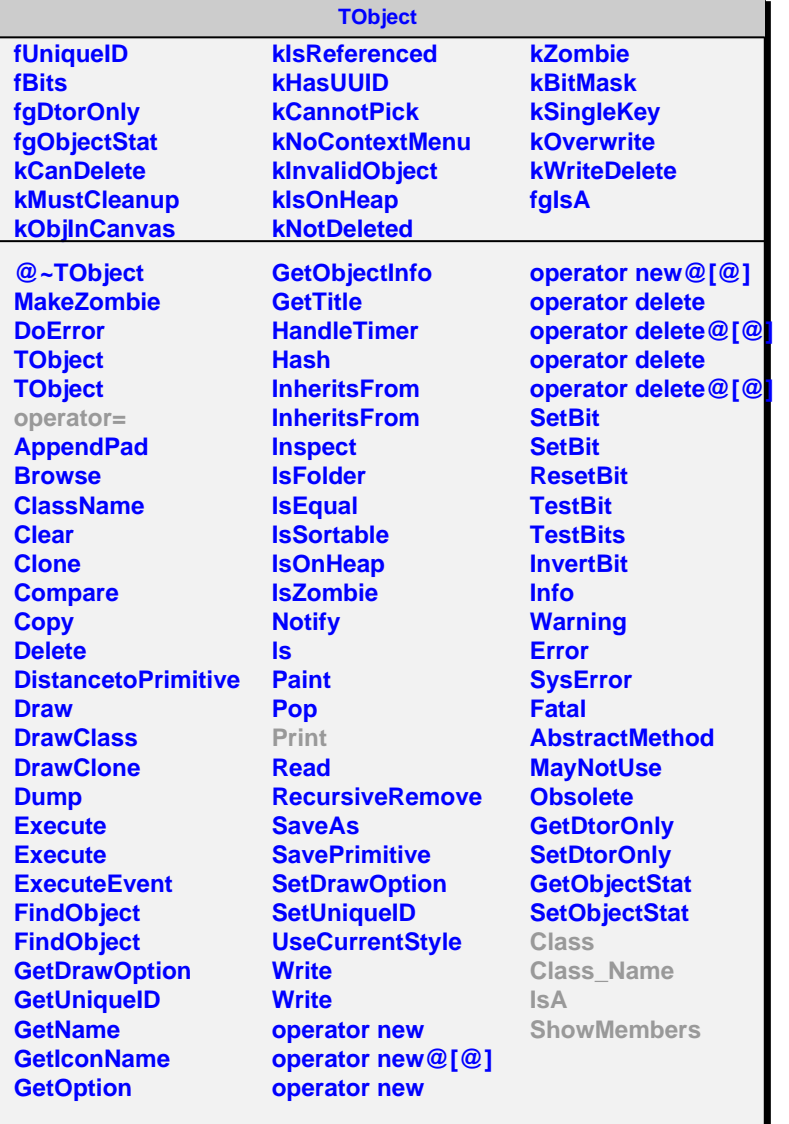

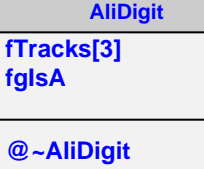

**AliDigit AliDigit GetTracks GetTrack Class Class\_Name**

**IsA**

**ShowMembers Streamer**

**StreamerNVirtual**

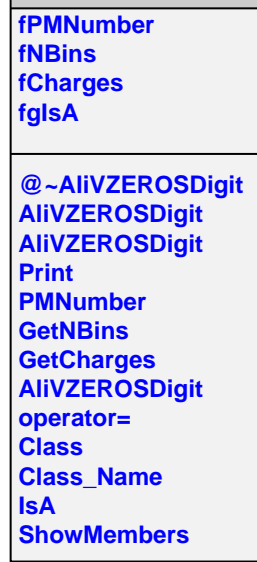

**AliVZEROSDigit**